## **Parent Finding - Child Finding**

- Any planning module in OnyxCeph<sup>3™</sup> is opened with a "parent" finding.
- Any project saved in a planning module is saved together with its "parent" finding
- Any specific planning situation can be exported as "child" finding
- Animations (if any) are saved together with the "child" finding and can be displayed in full screen view

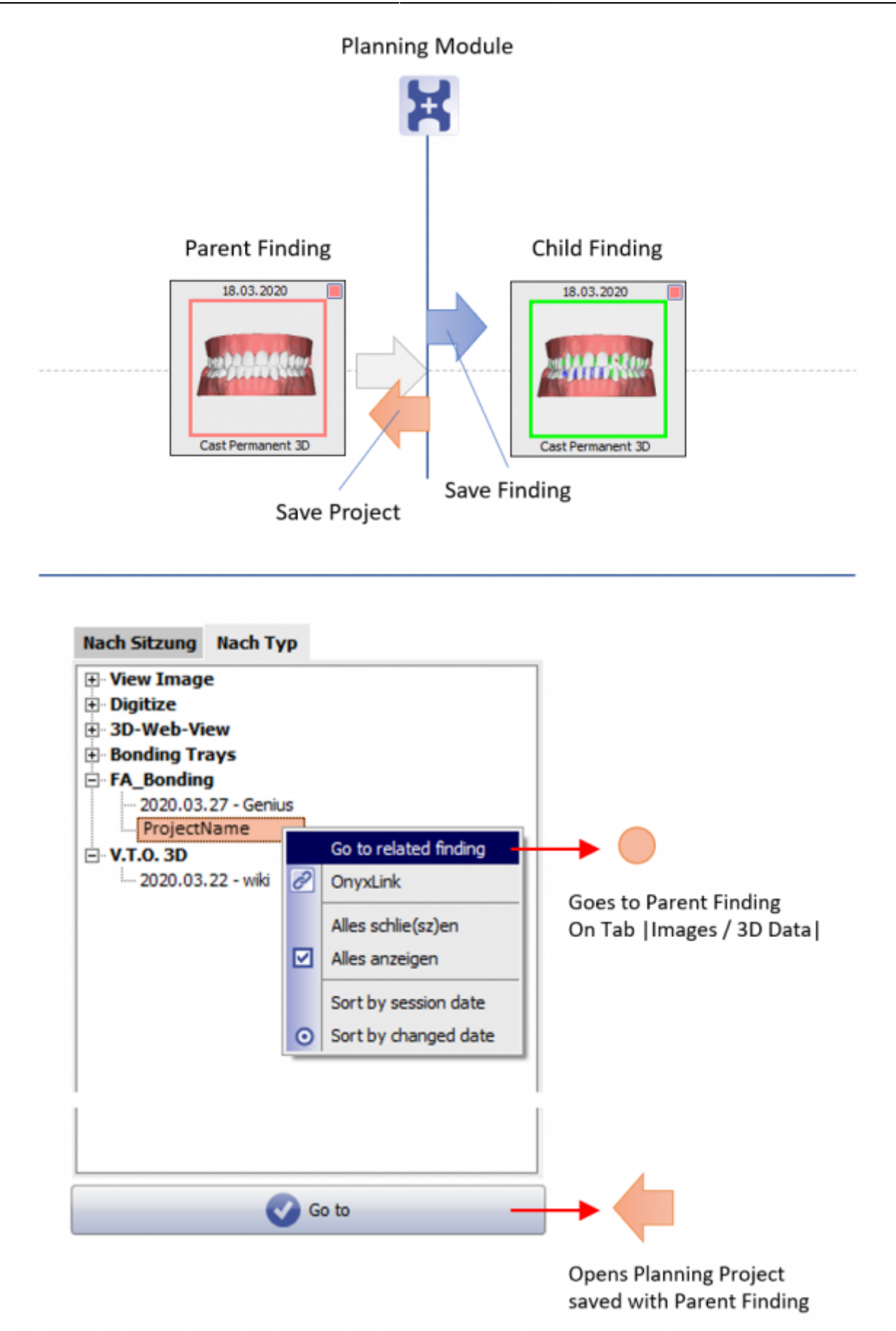

From: <https://onyxwiki.net/> - **[OnyxCeph³™ Wiki]**

Permanent link: **<https://onyxwiki.net/doku.php?id=en:parentchildfinding>**

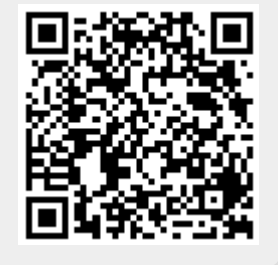

Last update: **2023/04/03 17:30**